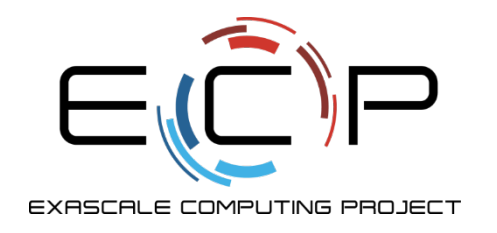

# **Git Workflows**

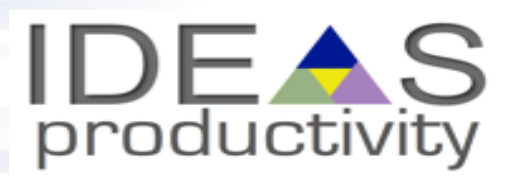

**better** scientific software

Jared O'Neal Mathematics and Computer Science Division Argonne National Laboratory

Better Scientific Software Tutorial SC19, Denver, Colorado

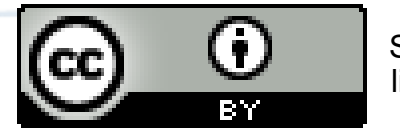

See slide 2 for license details

exascaleproject.org

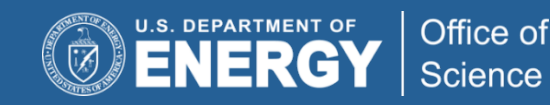

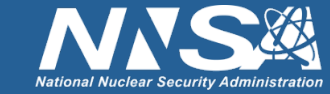

## **License, Citation and Acknowledgements**

#### **License and Citation**

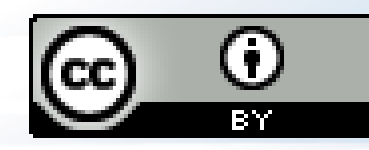

- This work is licensed under a Creative [Commons Attribution 4.0 International License](http://creativecommons.org/licenses/by/4.0/) (CC BY 4.0).
- **The requested citation for the overall tutorial is: David E. Bernholdt, Anshu Dubey, Michael A. Heroux, and Jared O'Neal, Better Scientific Software tutorial, in SC '19: International Conference for High Performance Computing, Networking, Storage and Analysis, Denver, Colorado, 2019. DOI: [10.6084/m9.figshare.10114880](https://doi.org/10.6084/m9.figshare.10114880)**
- Individual modules may be cited as *Module Authors, Module Title*, in Better Scientific Software Tutorial…

#### **Acknowledgements**

- Anshu Dubey, Klaus Weide, Saurabh Chawdhary, Carlo Graziani, and Iulian Grindeanu
- This work was supported by the U.S. Department of Energy Office of Science, Office of Advanced Scientific Computing Research (ASCR), and by the Exascale Computing Project (17-SC-20-SC), a collaborative effort of the U.S. Department of Energy Office of Science and the National Nuclear Security Administration*.*
- This work was performed in part at the Argonne National Laboratory, which is managed managed by UChicago Argonne, LLC for the U.S. Department of Energy under Contract No. DE-AC02-06CH11357.

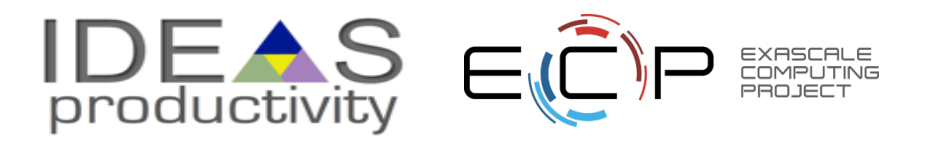

### **Goals**

Development teams would like to use version control to collaborate productively and ensure correct code

- Understand challenges related to parallel code development *via* distributed version control
- Understand extra dimensions of distributed version control & how to use them
	- Local vs. remote repositories
	- Branches
	- Issues, Pull Requests, & Code Reviews (Previous talk)
- Exposure to workflows of different complexity
- What to think about when evaluating different workflows
- Motivate continuous integration

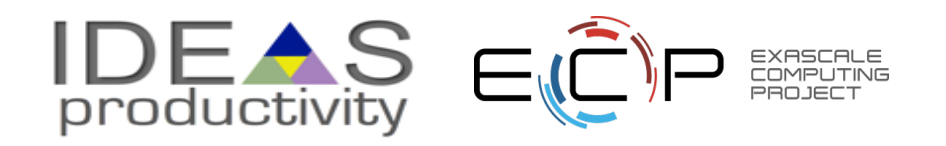

### **Distributed Version Control System (DVCS)**

Two developers collaborating *via* Git

- Local copies of master branch synched to origin
- Each develops on **local** copy of master branch
- All copies of master immediately diverge
- How to **integrate** work on origin?

**Alice's Local Repository** 

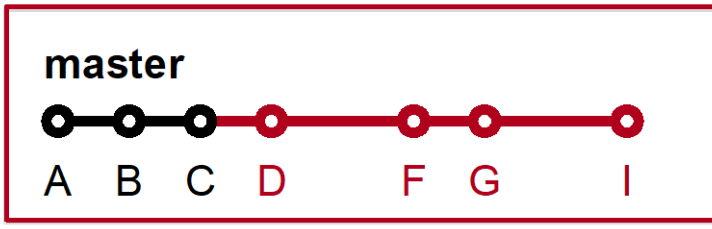

#### **Bob's Local Repository**

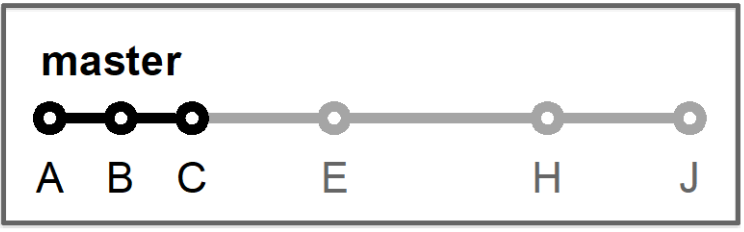

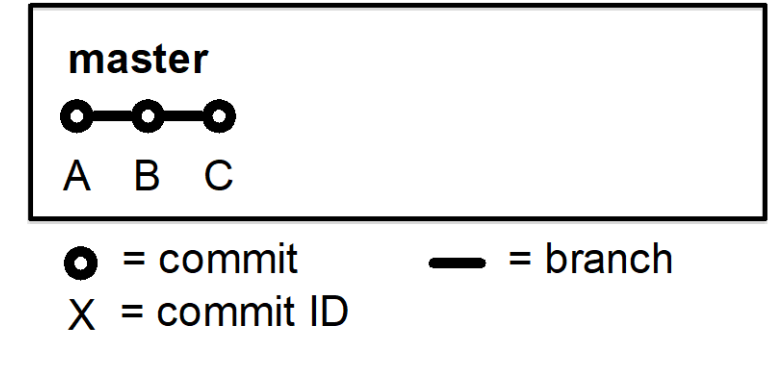

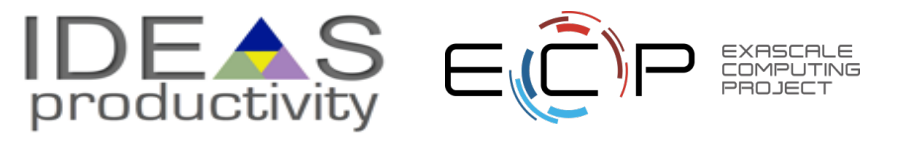

### **DVCS Race Condition**

Integration of independent work occurs when local repos interact with remote repo

- Alice pushes her local commits to remote repo first
- No integration conflicts
- No risk
- Alice's local repo identical to remote repo

**Alice's Local Repository** 

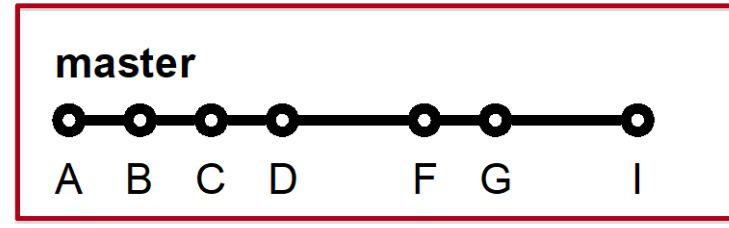

**Bob's Local Repository** 

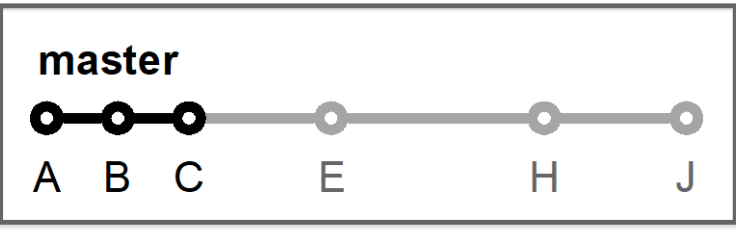

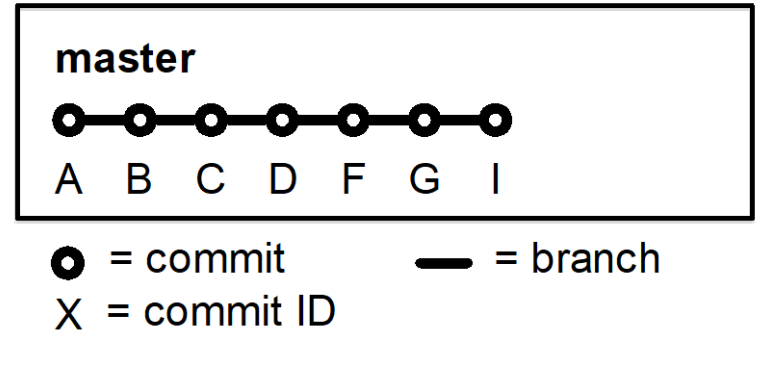

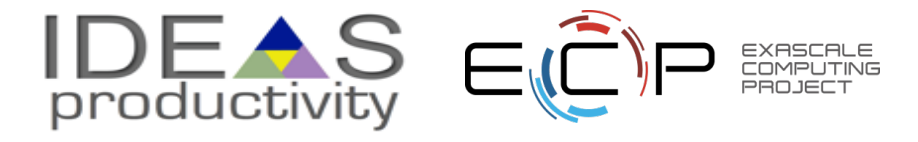

## **Integration Conflicts Happen**

Bob's push to remote repo is rejected

- Alice updated code in commit D
- Bob updated same code in commit E
- Alice and Bob need to study conflict and decide on resolution at pull (time-consuming)
- Possibility of introducing bug on master branch (risky)

#### loops.cpp (commit C) 37 // TODO: Code very important loop here ASAP 38 39 40  $\sim$   $\sim$   $\sim$ 41 43 // TODO: Code other very important loop here ASAF

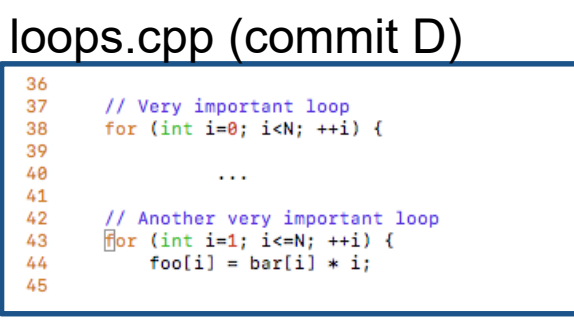

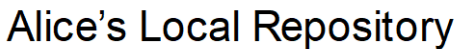

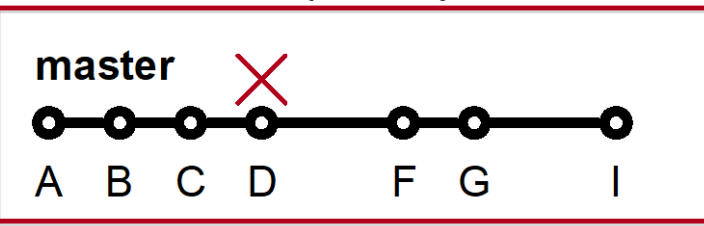

#### **Bob's Local Repository**

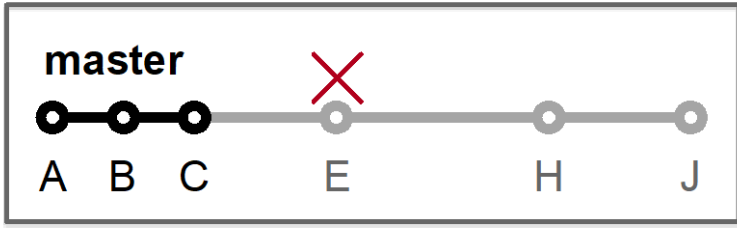

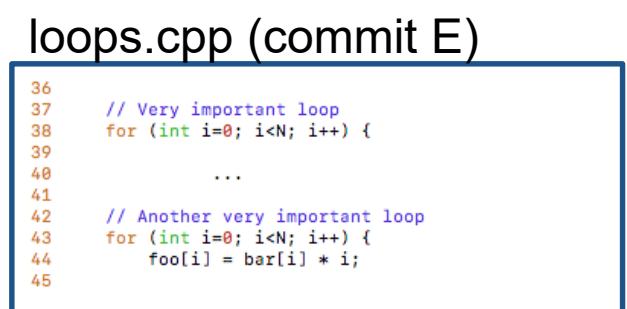

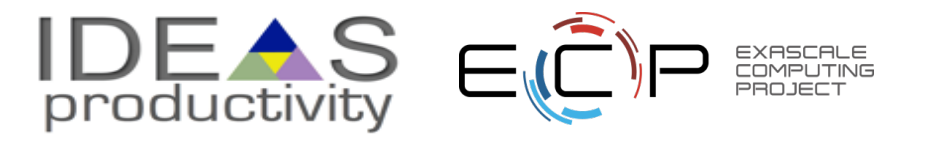

## **Our First Workflow**

This process of collaborating *via* Git is called the **Centralized Workflow**

- See [Atlassian/BitBucket](https://www.atlassian.com/git/tutorials/comparing-workflows) for more information
- "Simple" to learn and "easy" to use
- Leverages local vs. remote repo dimension
	- Integration in local repo when local repos interact with remote repo
- What if you have many team members?
- What if developers only push once a month?
- What if team members works on different parts of the code?
- Working directly on master

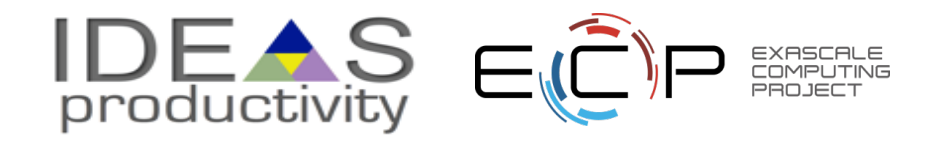

### **Branches**

Branches are independent lines of development

- Use branches to protect master branch
- Feature branches
	- Organize a new feature as a sequence of related commits in a branch
- Branches are usually combined or **merged**
- Develop on a branch, test on the branch, and merge into master
- Integration occurs at merge commits

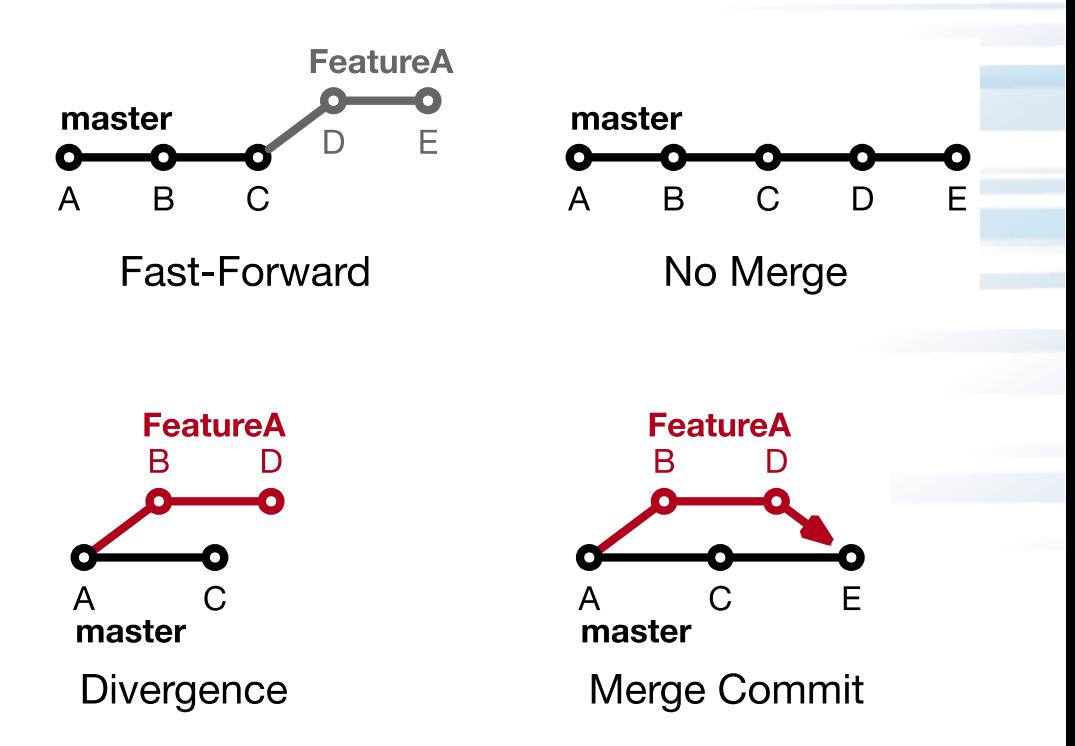

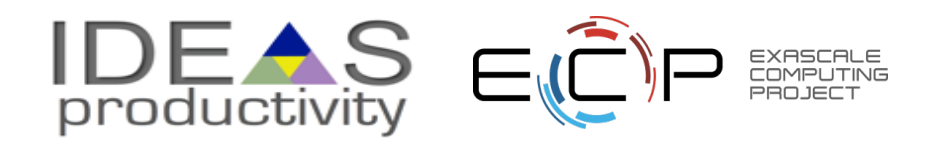

## **Control Branch Complexity**

Workflow policy is needed

- Descriptive names or linked to issue tracking system
- Where do branches start and end?
- Can multiple people work on one branch?

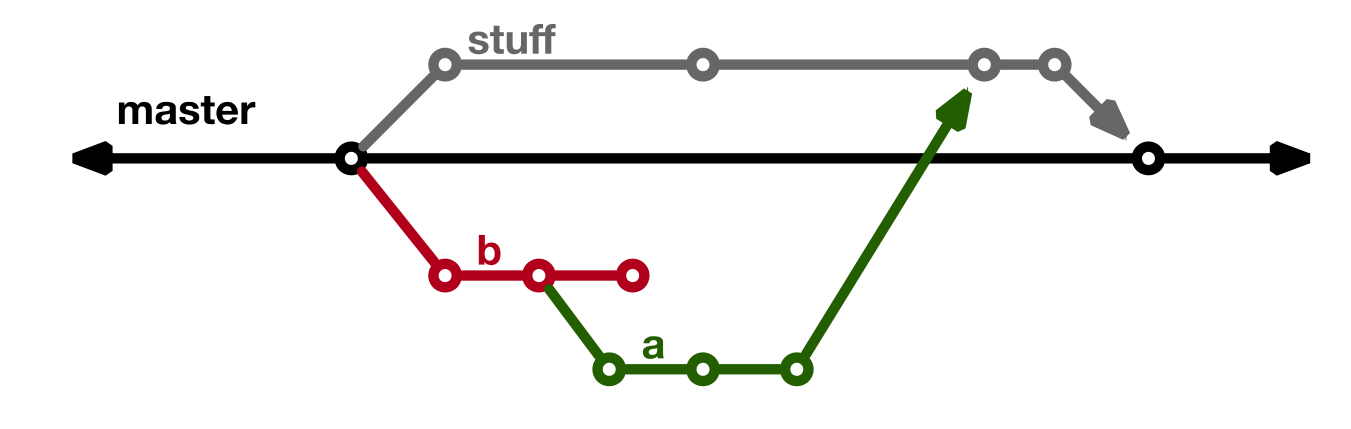

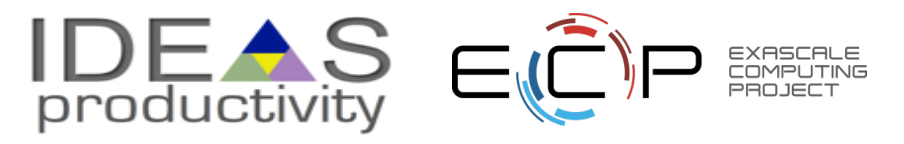

## **Feature Branches**

Extend Centralized Workflow

- Remote repo has commits A & B
- Bob pulls remote to synchronize local repo to remote
- Bob creates local feature branch based on commit B
- Commit C pushed to remote repo
- Alice pulls remote to synchronize local repo to remote
- Alice creates local feature branch based on commit C
- Both develop independently on local feature branches

**Alice's Local Repository** add solver A G master

#### **Bob's Local Repository**

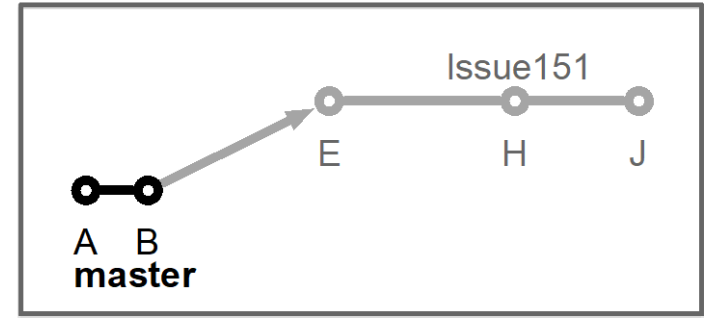

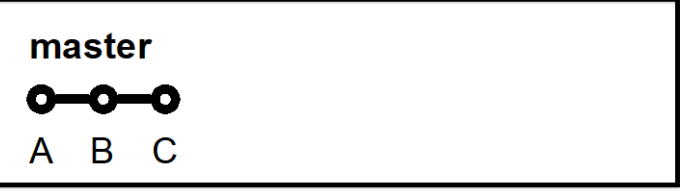

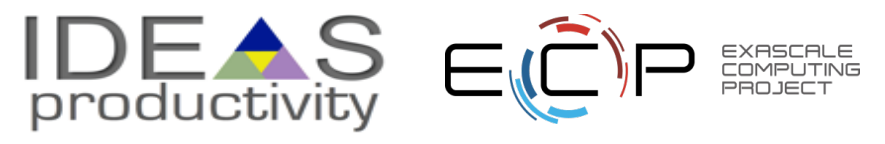

## **Feature Branch Divergence**

Alice integrates first without issue

- Alice does fast-forward merge to local master
- Alice deletes local feature branch
- Alice pushes master to remote
- Meanwhile, Bob pulls master from remote and finds Alice's changes
- Merge conflict between commits D and E

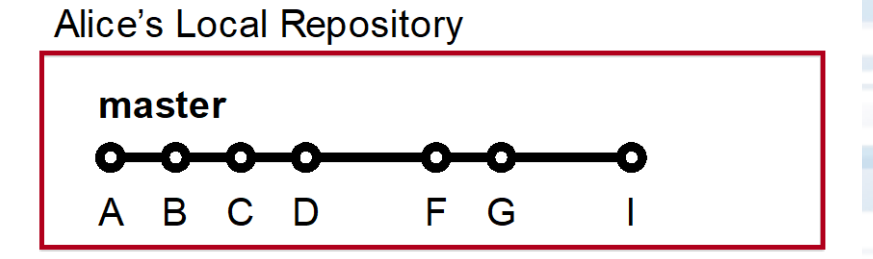

#### **Bob's Local Repository**

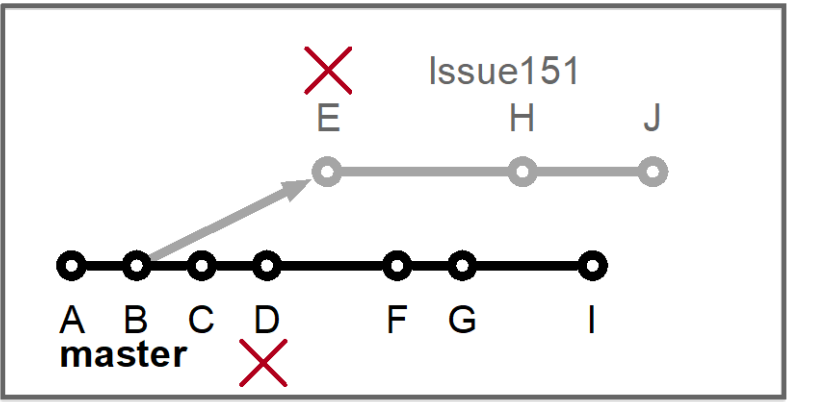

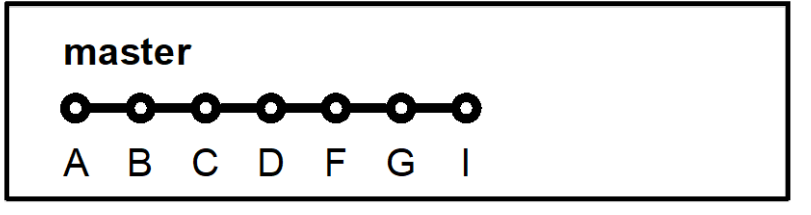

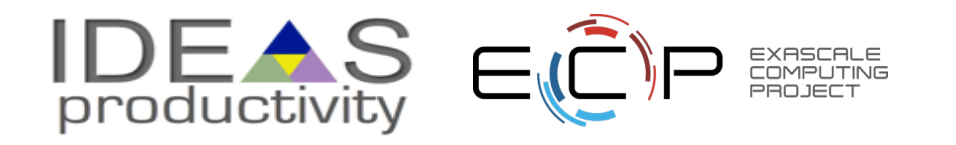

### **Feature Race Condition**

Integration occurs on Bob's local repo

- Bob laments not having fast-forward merge
- Bob **rebases** local feature branch to latest commit on master
	- E based off of commit B
	- E' based off of Alice's commit I
	- E' is E integrated with commits C, D, F, G, I
- Merge conflict resolved by Bob & Alice on Bob's local branch when converting commit E into E'
- Can test on feature branch and merge easily and cleanly

**Alice's Local Repository** 

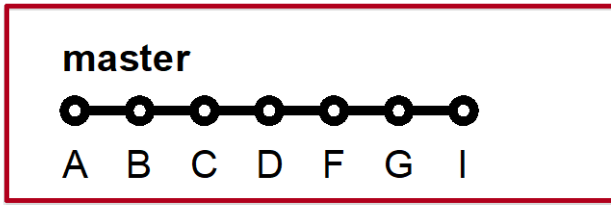

#### **Bob's Local Repository**

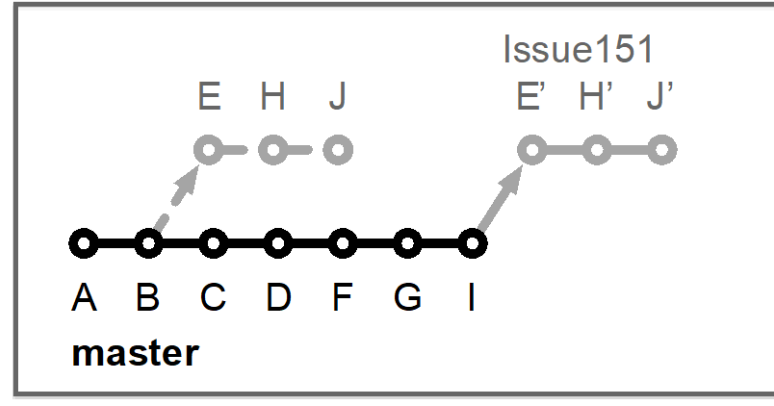

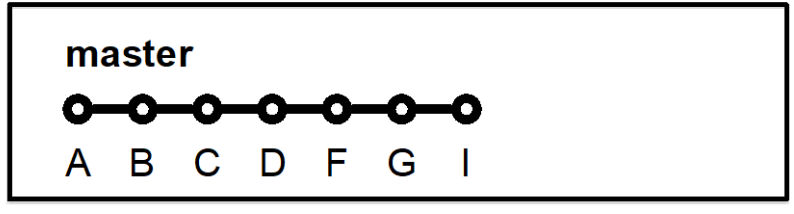

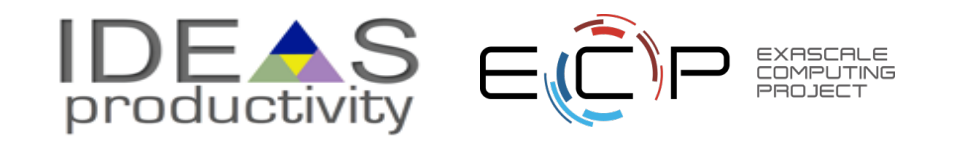

## **Feature Branches Summary**

- Multiple, parallel lines of development possible on single local repo
- Easily maintain local master up-to-date and useable
- Integration with rebase on local repo is safe and can be aborted
- Testing before updating local and remote master branches
- Rebase is advanced Git command
	- Rebase can cause complications and should be [used carefully.](https://git-scm.com/book/en/v2/Git-Branching-Rebasing)
- Hide actual workflow
	- History in repo does not represent actual development history
	- Less communication
	- Fewer back-ups using remote repo
- Does it scale with team size? What if team integrates frequently?
- Commits on master can be broken
- See [Atlassian/BitBucket](https://www.atlassian.com/git/tutorials/comparing-workflows) for a richer Feature Branch Workflow

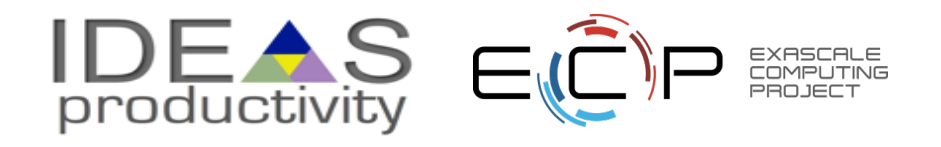

### **More Branches**

Branches with infinite lifetime

- Base off of master branch
- Exist in all copies of a repository
- Each provides a distinct **environment**
	- Development vs. pre-production

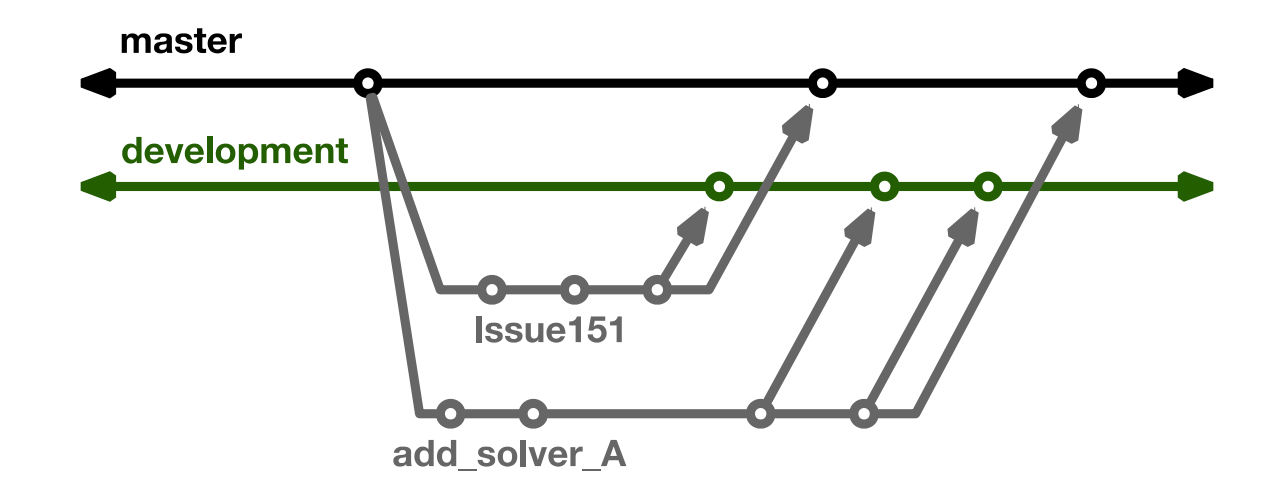

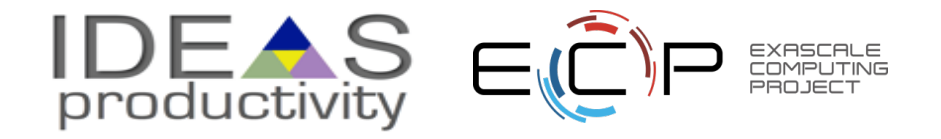

## **Current FLASH5 Workflow**

Test-driven workflow

- Feature branches start and end with master
- All feature branches are merged into development for integration & manual testing
- All feature branches are then merged into staged for full, automated testing

#### Workflow designed so that

- All commits in master are in staged & development
- infinite branches don't diverge
- Merge conflicts first exposed on development

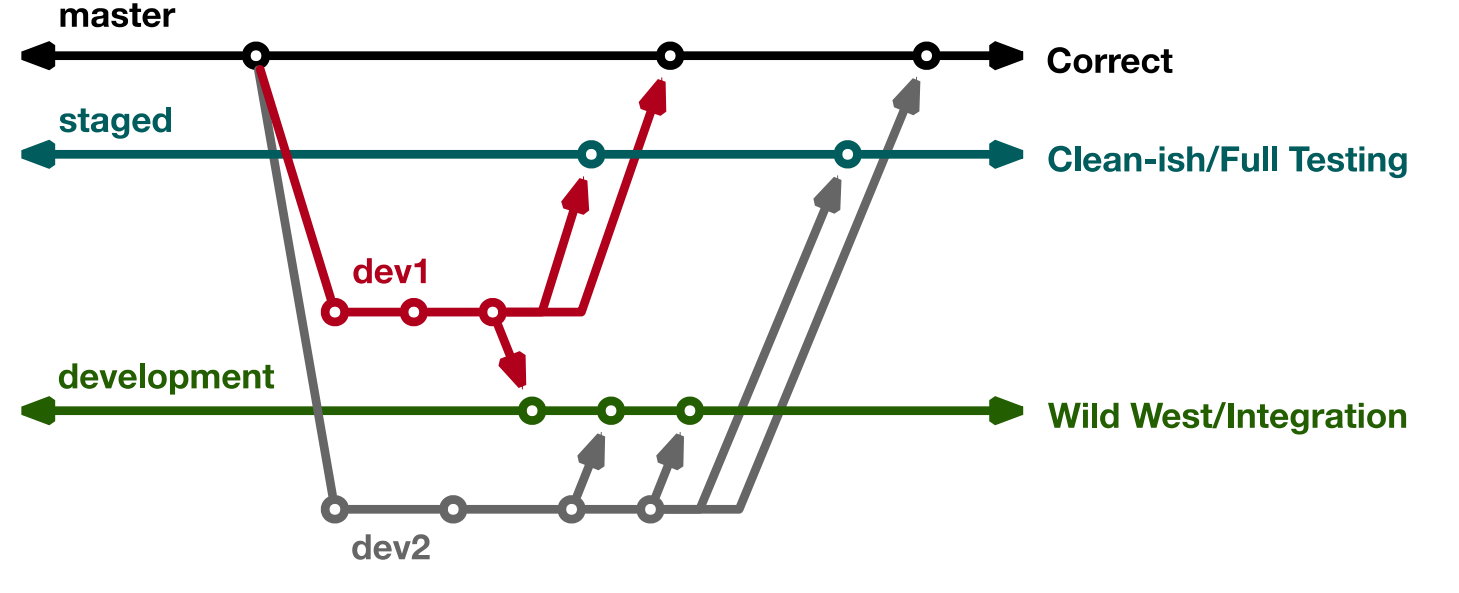

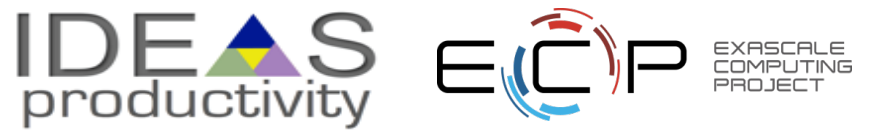

### **Branch Rules**

Why base feature branches off master?

- Start from correct, verified commit
- Clean and simple to learn/enforce
- Isolate master from integration environment

#### Motivates more rules

- Development never merged into another branch
- Staged never merged into another branch

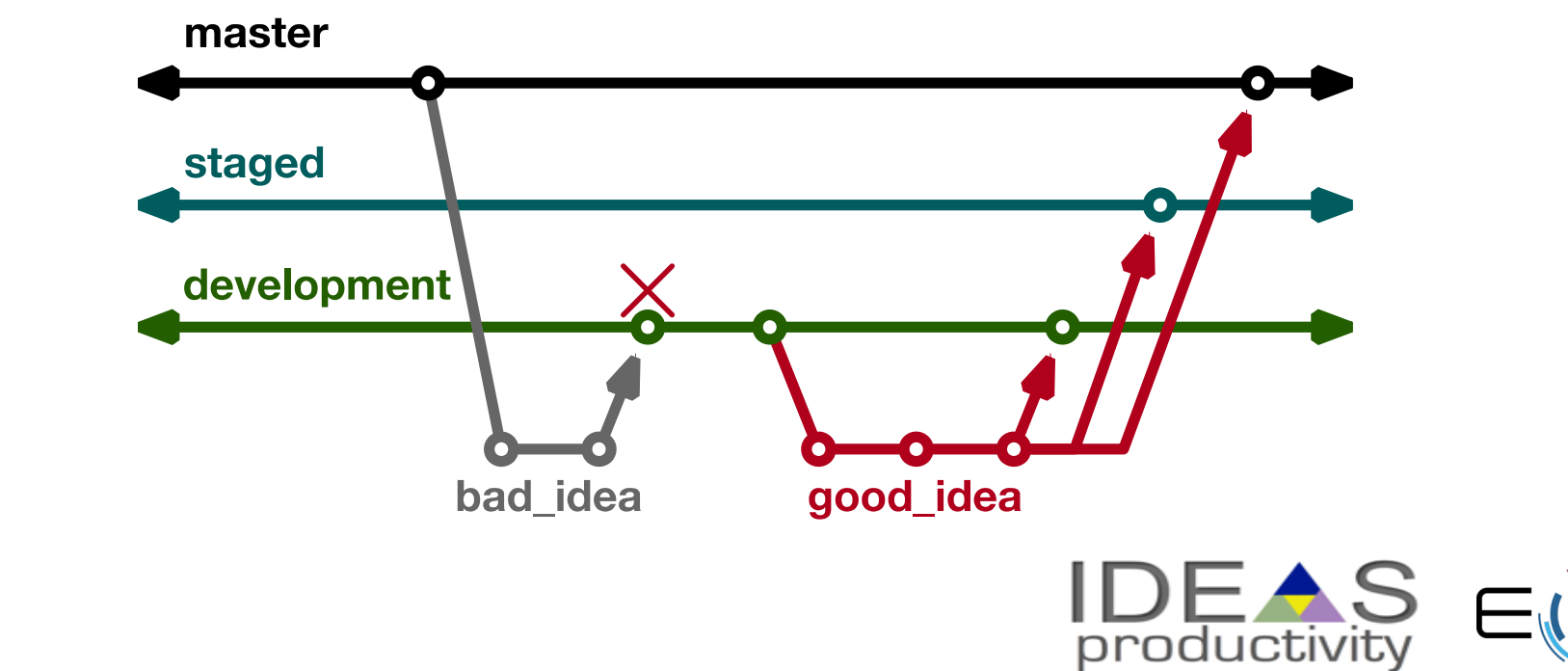

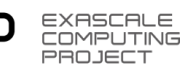

### **Git Flow**

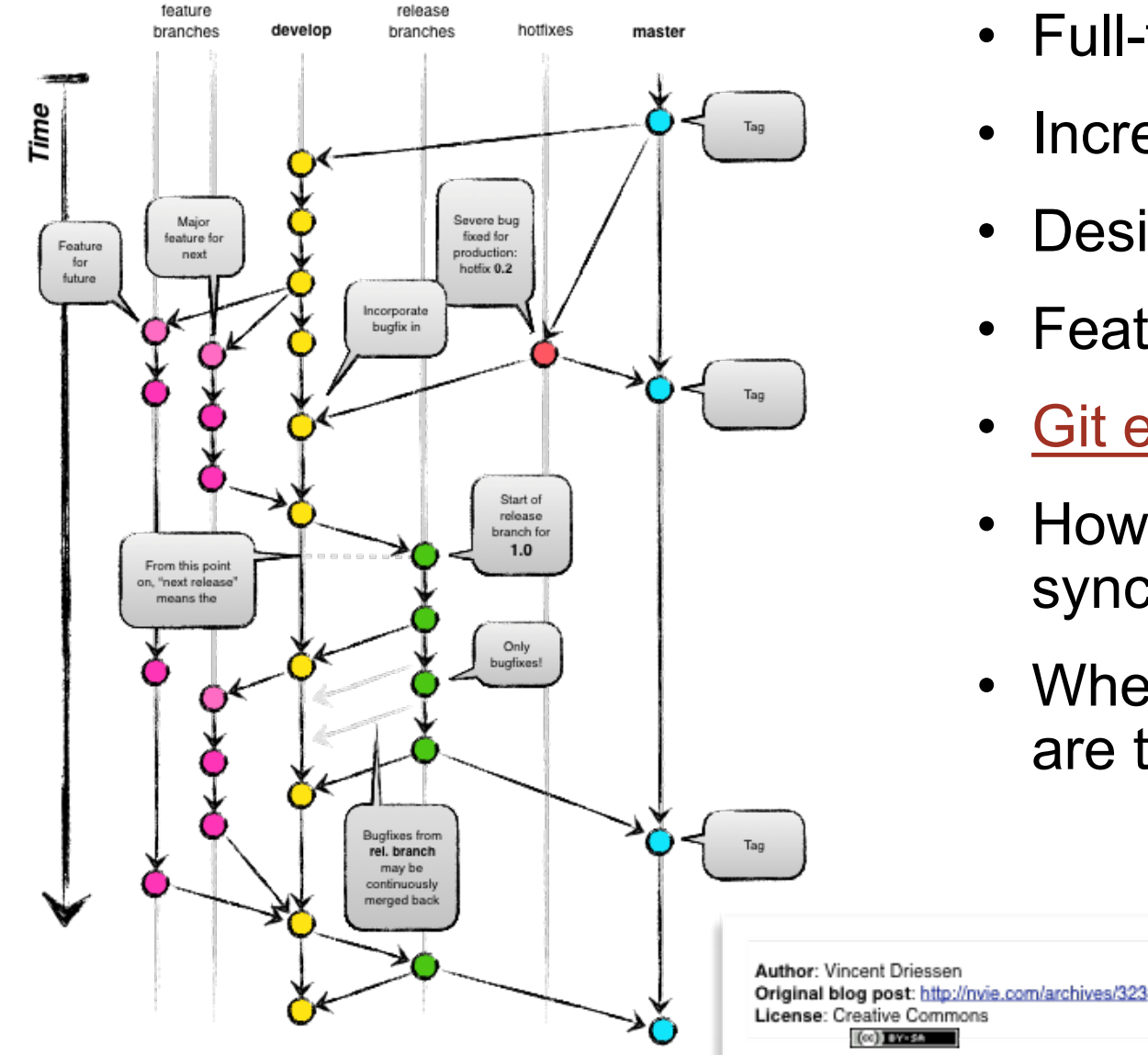

- Full-featured workflow
- Increased complexity
- Designed for SW with official releases
- Feature branches based off of develop
- [Git extensions](https://github.com/nvie/gitflow) to enforce policy
- How are develop and master synchronized?
- Where do merge conflicts occur and how are they resolved?

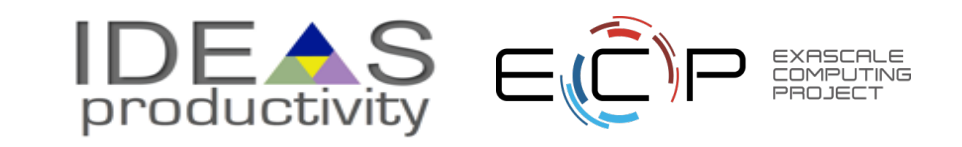

## **GitHub Flow**

#### <http://scottchacon.com/2011/08/31/github-flow.html>

- Published as viable alternative to Git Flow
- No structured release schedule
- Continuous deployment & continuous integration allows for simpler workflow

#### Main Ideas

- 1. All commits in master are **deployable**
- 2. Base feature branches off of master
- 3. Push local repository to remote constantly
- 4. Open Pull Requests early to start dialogue
- 5. Merge into master after Pull Request review

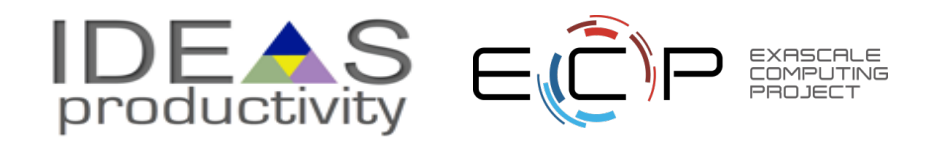

## **GitLab Flow**

#### [https://docs.gitlab.com/ee/workflow/gitlab\\_flow.html](https://docs.gitlab.com/ee/workflow/gitlab_flow.html)

- Published as viable alternative to Git Flow & GitHub Flow
- Semi-structured release schedule
- Workflow that simplifies difficulties and common failures in synchronizing infinite lifetime branches

#### Main Ideas

- Master branch is staging area
- Mature code in master flows downstream into pre-production & production infinite lifetime branches
- Allow for release branches with downstream flow
	- Fixes made upstream & merged into master.
	- Fixes cherry picked into release branch

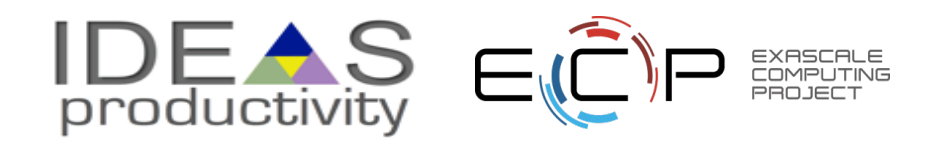

## **Considerations for Choosing a Git Workflow**

Want to establish a clear set of polices that

- results in correct code on a particular branch (usually master),
- ensures that a team can develop in parallel and communicate well,
- minimizes difficulties associated with parallel and distributed work, and
- minimizes overhead associated with learning, following, and enforcing policies.

#### **Adopt what is good for your team**

- Consider team culture and project challenges
- Assess what is and isn't feasible/acceptable
- Start with simplest and add complexity where and when necessary

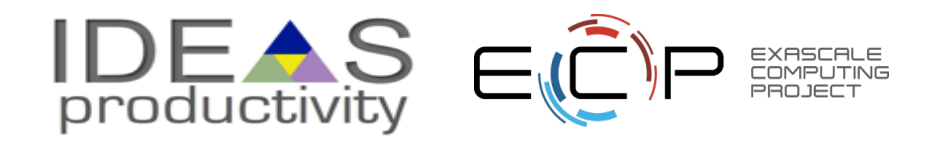